## **Expresso Livre Comunidade - Melhoria #748**

# **Incluir caminho da API no recurso de login**

19/03/2020 10:54 h - Mauricio Luiz Viani

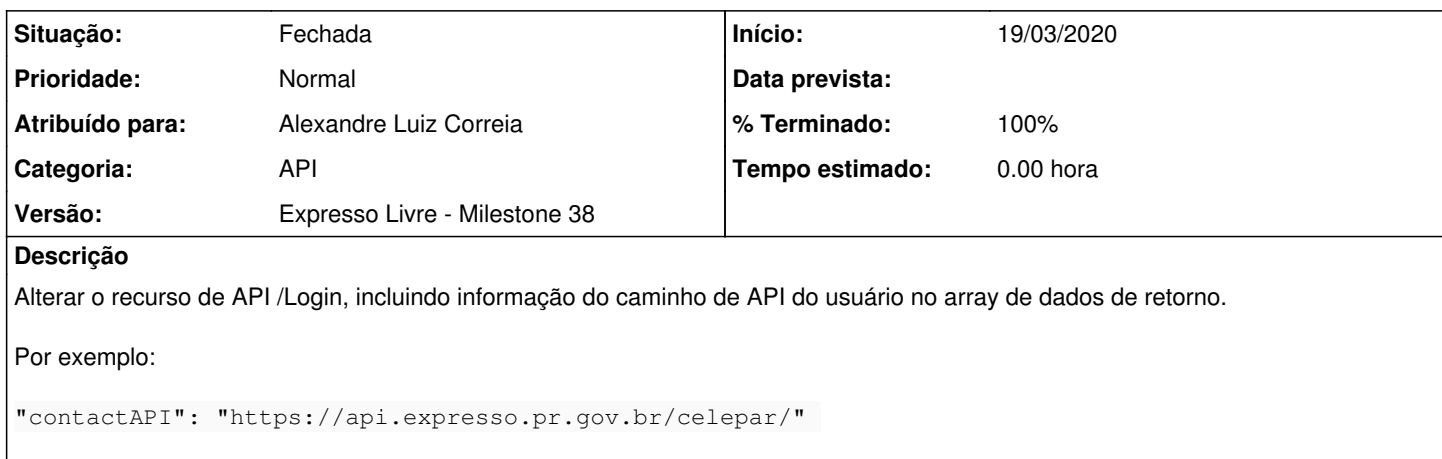

### **Revisões associadas**

**Revisão 7aabbdb8d926ad25c56b031b86528edf2ab674dc - 19/03/2020 16:16 h - Alexandre Luiz Correia** 

Issue #748 - Incluído o caminho da API no recurso de Login.

## **Revisão 7aabbdb8 - 19/03/2020 16:16 h - Alexandre Luiz Correia**

Issue #748 - Incluído o caminho da API no recurso de Login.

### **Histórico**

## **#1 - 19/03/2020 16:16 h - Alexandre Luiz Correia**

*- % Terminado alterado de 0 para 80*

*- Situação alterado de Nova para Resolvida*

### **#2 - 20/03/2020 16:19 h - Mauricio Luiz Viani**

- *% Terminado alterado de 80 para 100*
- *Situação alterado de Resolvida para Fechada*